Информатика

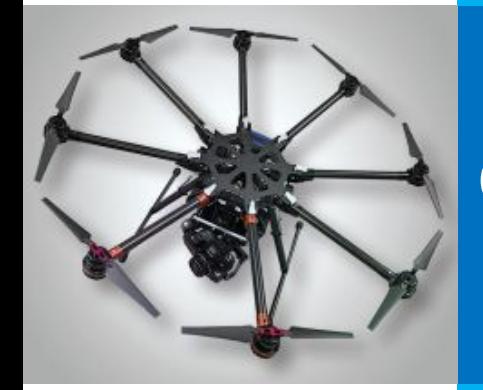

# **ФАЙЛОВАЯ СИСТЕМА** КОМПЬЮТЕРА

КОМПЬЮТЕР И ЕГО ПРОГРАММНОЕ ОБЕСПЕЧЕНИЕ

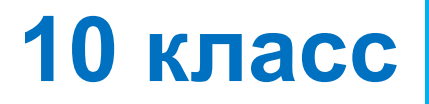

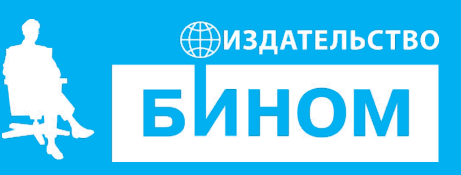

#### Файлы и каталоги

Файл - это поименованная совокупность данных определённого размера, размещаемая на внешних устройствах (носителях информации) и рассматриваемая в процессе обработки как единое целое.

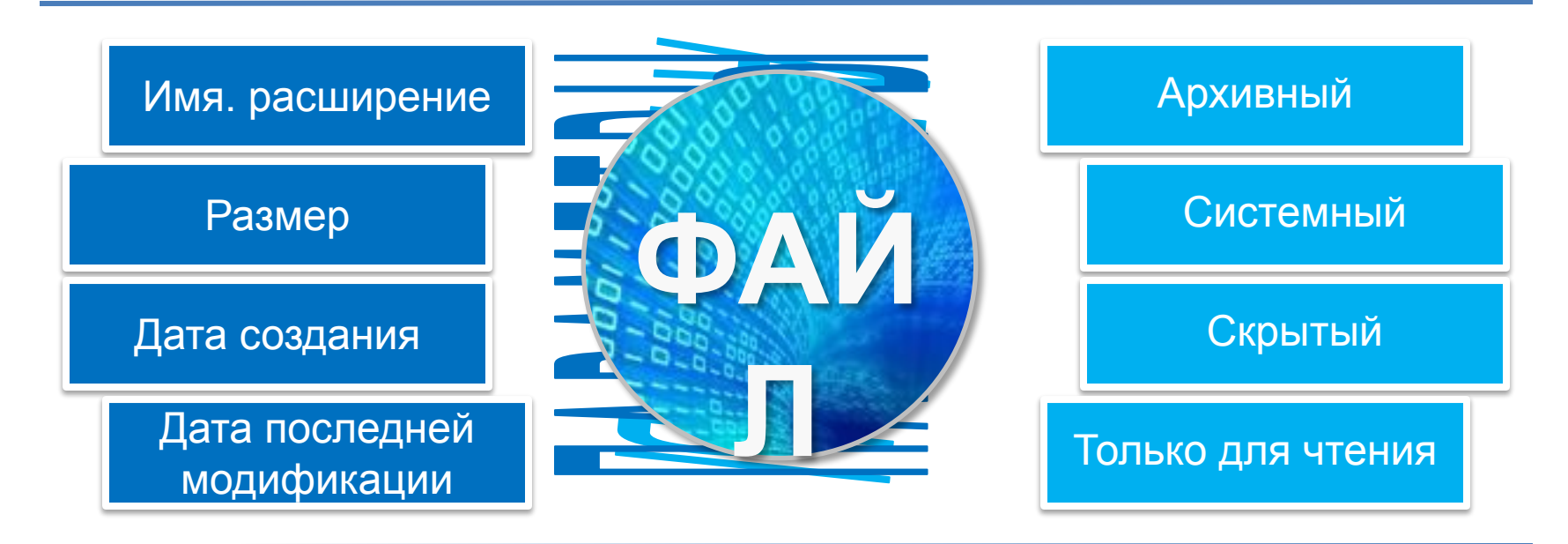

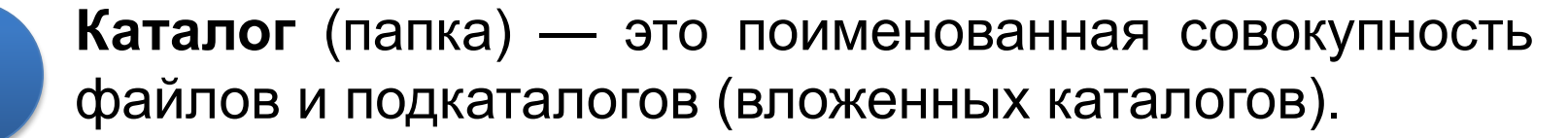

### **Функции файловой системы**

**Файловая система** — часть операционной системы, **Попределяющая способ организации, хранения и и именования данных на носителе информации.** 

Файловые системы решают следующие **задачи**:

- определяют правила построения имён файлов и каталогов
- поддерживают программный интерфейс работы с файлами для приложений
- определяют порядок размещения файлов на диске
- обеспечивают защиту данных в случае сбоев и ошибок
- обеспечивают установку прав доступа к данным для каждого конкретного пользователя
- обеспечивают совместную работу с файлами

## **Требования к именам файлов и папок**

Правила построения имён файлов и папок (каталогов) зависит от ОС **Windows Linux**

- допускается использование имён, длиной до 255 символов
- •можно использовать прописные и строчные буквы латинского и национальных алфавитов, цифры, пробелы и некоторые символы
- **не** различаются прописные и строчные буквы в имени
- нельзя использовать символы: **\ / : \* ? " < > |**
- расширения файлам, как правило, даются автоматически программами, в которых они создаются; существует ряд стандартных расширений, по которым можно узнать тип файла и программу, в которой их можно открыть

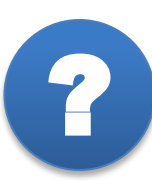

стандартных расширений, по которым можно узнать типовка и совмещений и совмещений и совмещений и совмещений и<br>В типовка в совмещений по которым можно узнать типовка и совмещений и совмещений и совмещений и совмещений и с файла и программе можно откреоактирова *В какой программе можно отредактировать файл* ? *Гимн\_РФ\_(музыка и слова).jpg ?*

#### **Стандартные расширения**

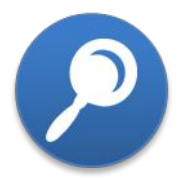

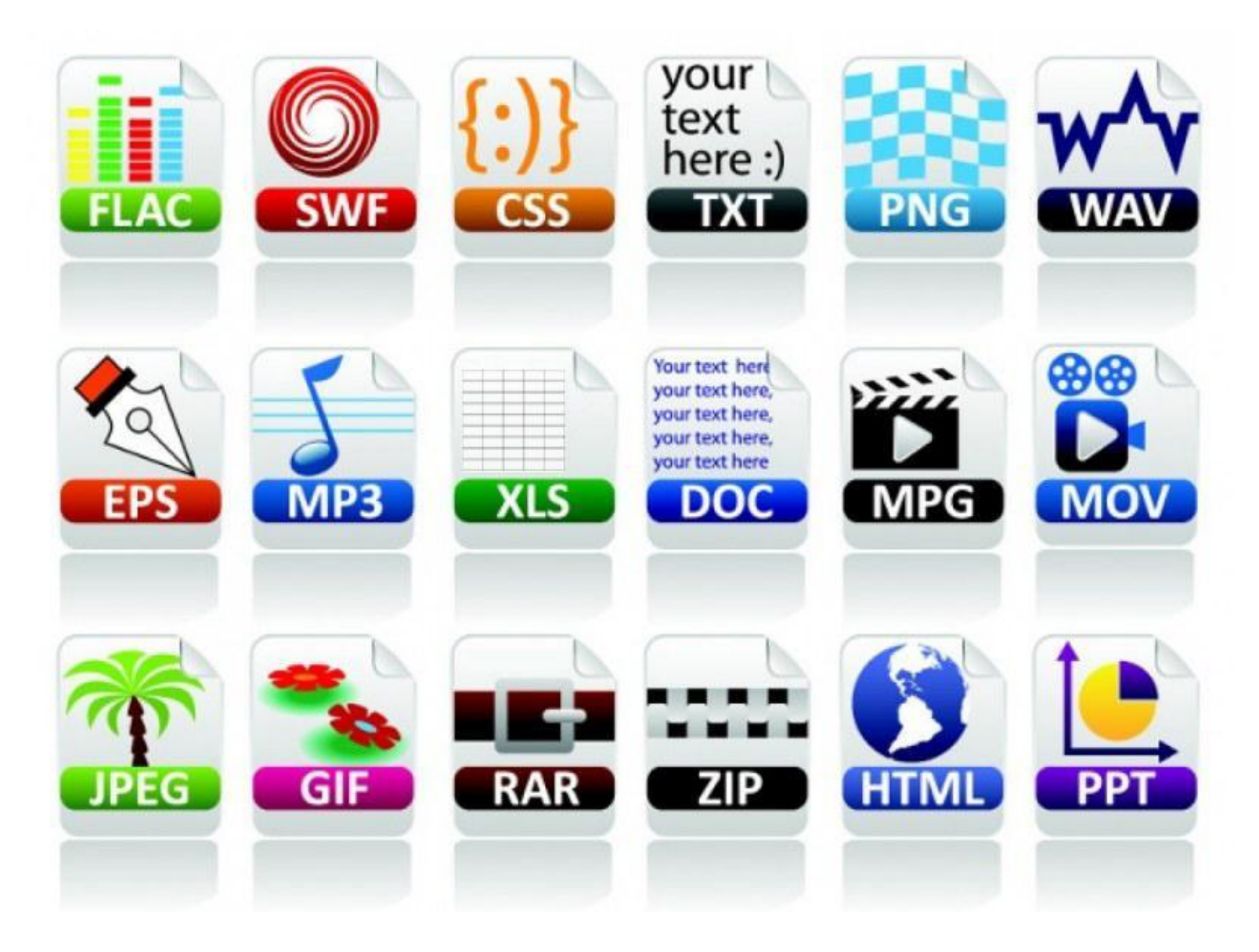

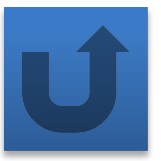

#### **Порядок размещения файлов на диске**

Файл, представляемый нами как единое целое, на самом деле может быть разбросан «кусочками» по всему диску.

Минимальный размер такого «кусочка» (**кластера**, **блока**) от 512 байт до 64 Кбайт в зависимости от используемой файловой системы.

При размещении на диске каждому файлу отводится целое число кластеров.

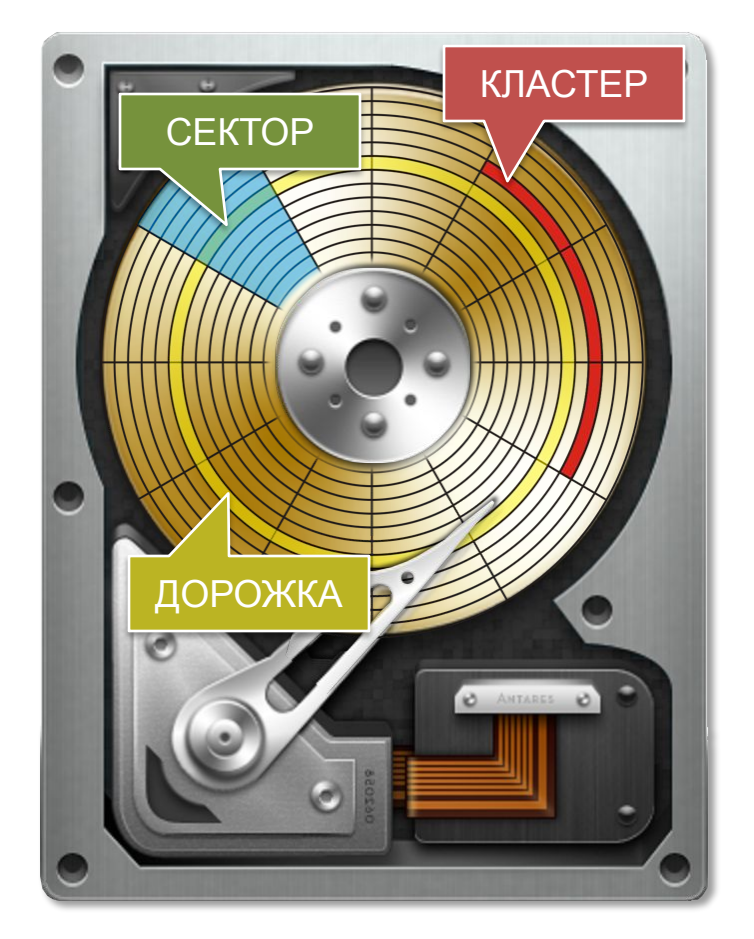

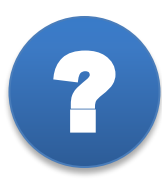

*Сколько кластеров по 64 Кбайта будет отведено* ? *на файл, размером 130 Кбайт?*

## **Давайте обсудим** ?

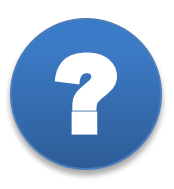

Использование кластеров больших размеров обеспечивает следующие преимущества:

- 1) повышается скорость чтения/записи файлов, имеющих большие размеры
- 2) увеличивается максимальный объём диска, который поддерживает файловая система.

Как вы можете это объяснить?

Почему в файловой системе с большими кластерами (блоками) невыгодно хранить маленькие файлы? К чему это может привести?

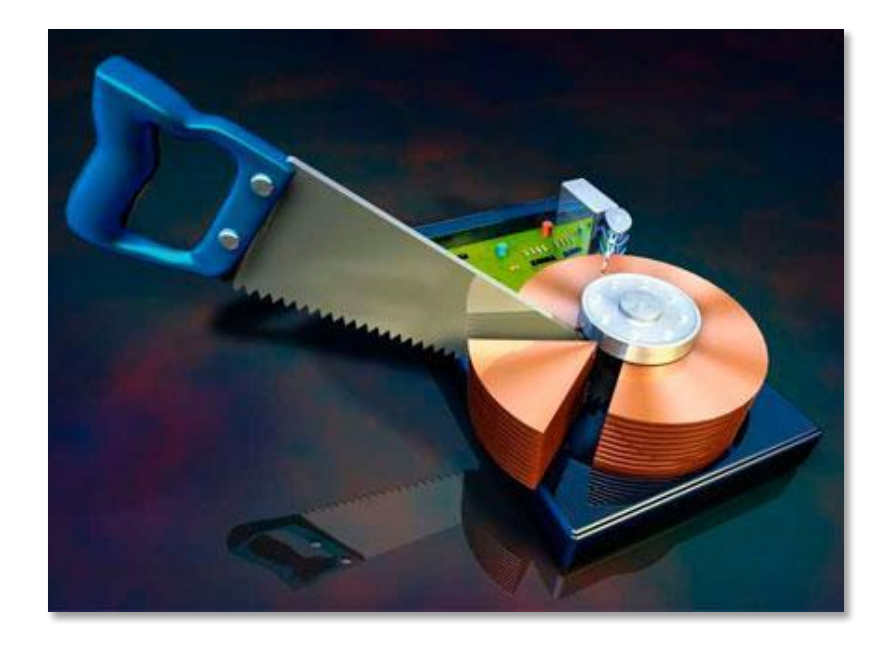

## Защита данных во время сбоев, ошибок

Эта функция обеспечивается за счёт журналирования, суть которого состоит в следующем:

время выполнения операций с файлами •если **BO** произошёл сбой, то по записям в журнале **МОЖНО** определить пострадавшие файлы и восстановить их

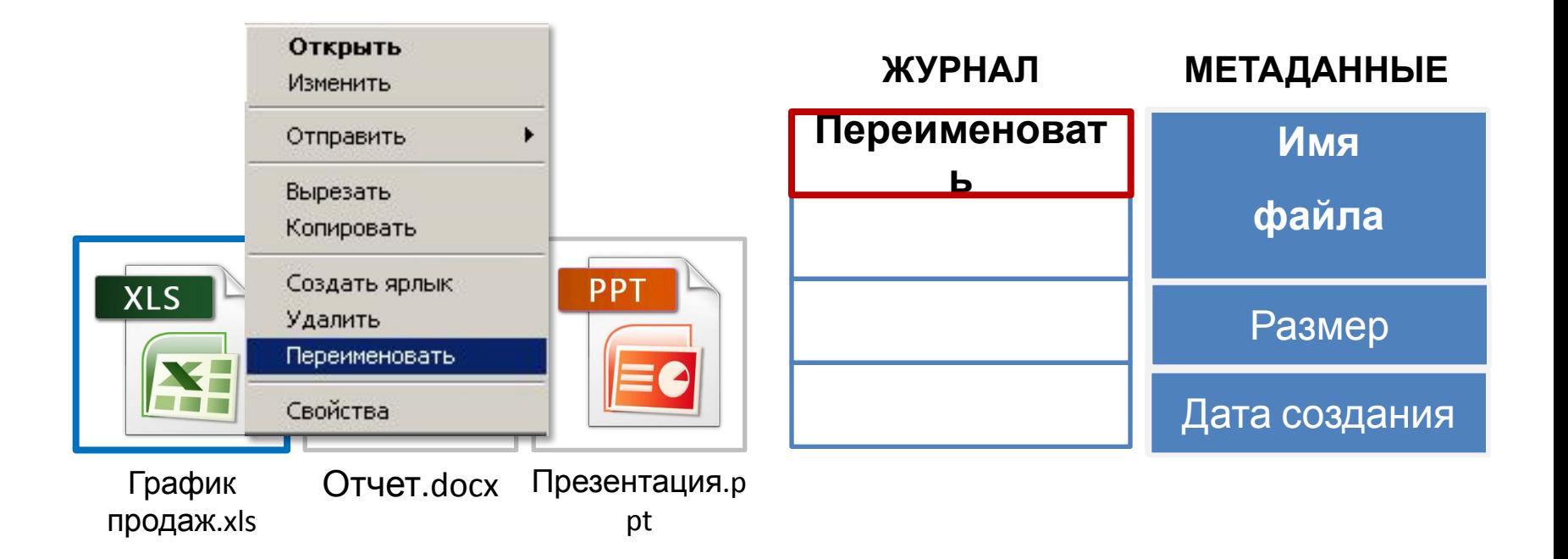

### **Файловая структура диска**

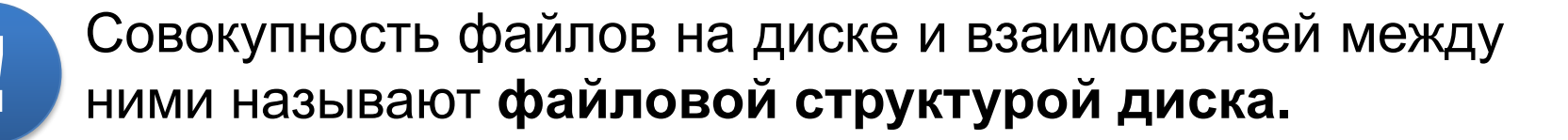

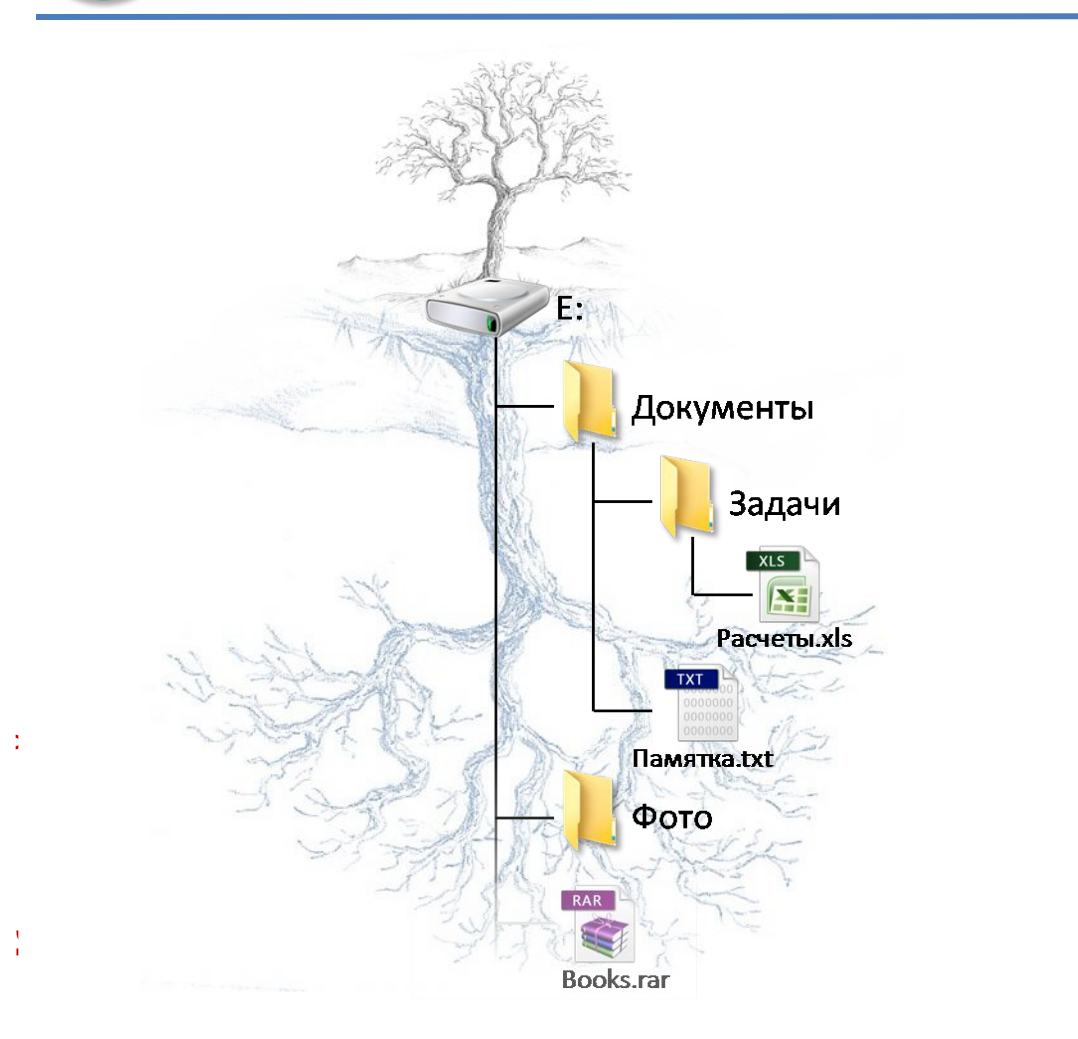

Многоуровневая (иерархическая) файловая система

Графическое изображение иерархической файловой структуры называется **деревом**

## **Как однозначно определить файл?**

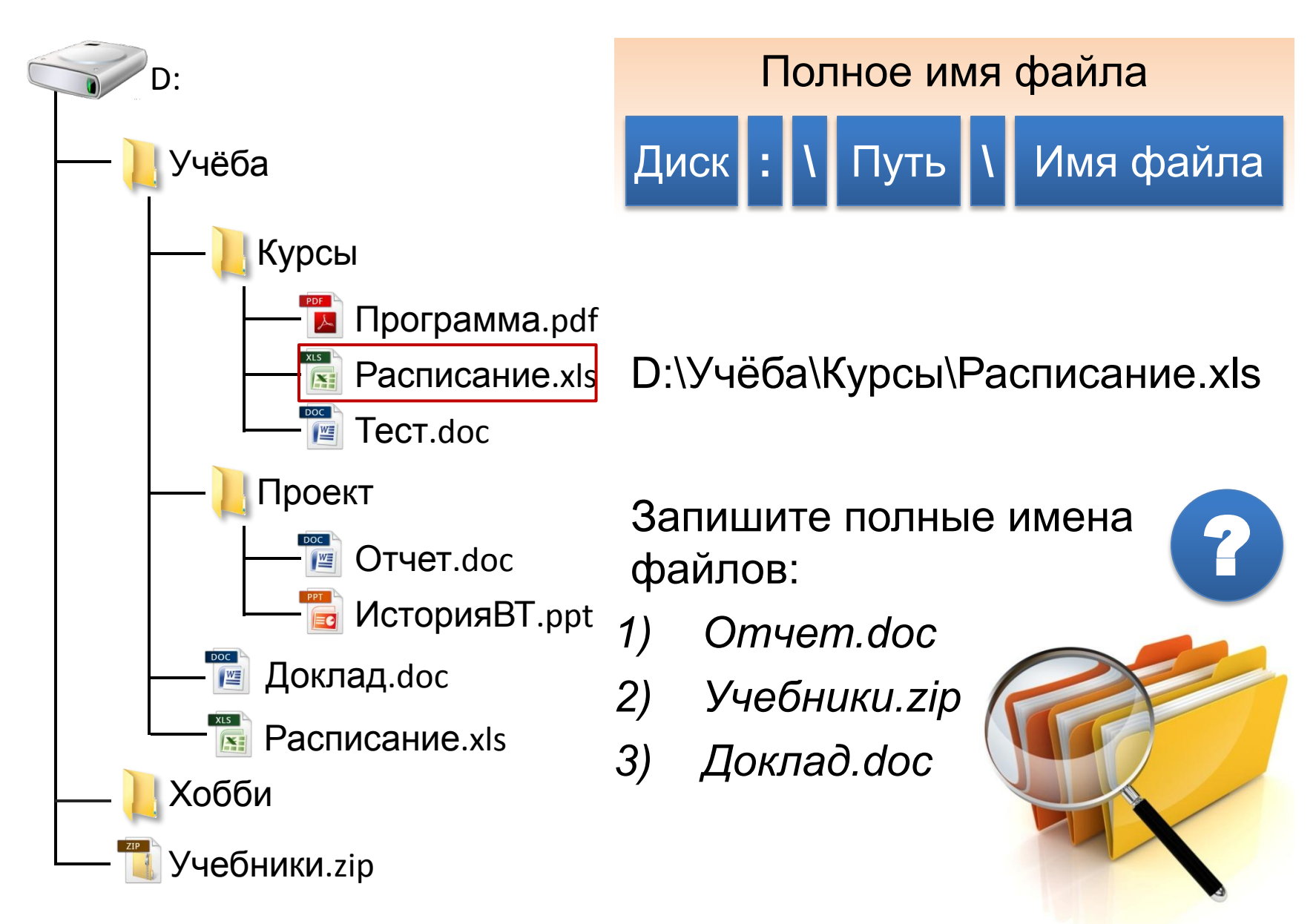

#### **Маска имени файла**

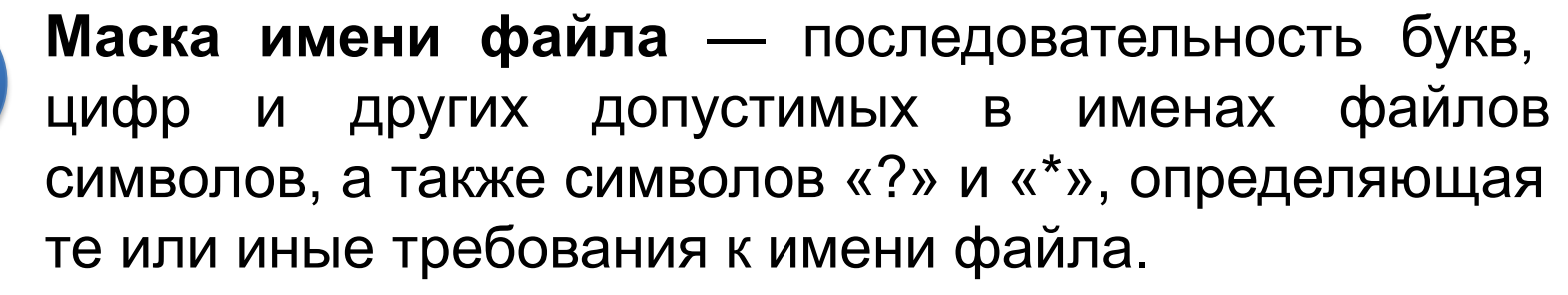

Символ «?» (вопросительный знак) означает, что на его месте в имени файла должен быть ровно один произвольный (из допустимых) символ.

Символ «\*» (звёздочка) означает, что на его месте в имени файла может быть последовательность любых допустимых символов произвольной длины, в том числе и пустая последовательность.

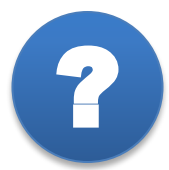

**!** 

*Какие файлы будут найдены по маске:* ?

$$
\overline{\text{info}??^{*}}.^*
$$

#### **Самое главное**

**Файл** — это поименованная совокупность данных определённого размера, размещаемая на внешних устройствах и рассматриваемая в процессе обработки как единое целое.

**Каталог** (папка) — это поименованная совокупность файлов и подкаталогов (вложенных каталогов).

**Файловая система** — часть операционной системы, определяющая способ организации, хранения и именования данных на носителе информации.

Для того, чтобы «добраться» до нужного файла в многоуровневой файловой структуре, пользователь может перемещаться по каталогам, образующим путь к файлу. Кроме того, можно воспользоваться поиском по маске имени файла.

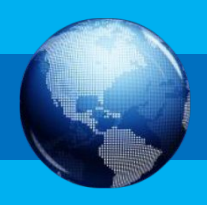